## **[Ephémérides du mois de mars 2024](https://saplimoges.fr/ephemerides-du-mois-de-mars-2024/)**

Les éphémérides de mars 2024 ont été tirées du Guide du Ciel 2023/2024 de [Guillaume Cannat,](http://www.leguideduciel.net) du logiciel Stellarium, ainsi que du site [Heavens Above.](https://heavens-above.com/PassSummary.aspx?satid=25544&lat=45.8354&lng=1.2645&loc=Limoges&alt=0&tz=CET) Sont listées uniquement les plus importantes des observations à réaliser près de Limoges (lat. 45.85° et long. 1.25°) à heure légale.

03/03 – Dernier Quartier

**10/03 – Nouvelle Lune à 10h.**

17/03 – Premier Quartier

**25/03 – Pleine Lune à 08h, parmi ses plusieurs qualifications, cette Pleine Lune aussi appelée Pleine Lune des sucres, surtout au Quebec, car c'est durant le mois de mars que la sève coule des érables.** 

**03/03** – conjonction entre la **Lune et Antarès**, le "cœur" du Scorpion. Entre 03h et 06h, admirez la belle rencontre entre ces deux astres au-dessus de l'horizon est/sud-est, la Lune aura 55% de sa surface illuminée et sa distance apparente d'Antarès est d'environ 0,3°. Quant au Soleil, il se lève à 07h30.

**06/03** – curiosité : **le pôle Sud du Soleil** est à son maximum d'inclinaison vers la Terre : 7,25°.

**10/03** – la Lune passe au périgée à 08h04. Sa distance est de 356.895 km de la Terre et il s'agit du périgée le plus proche en 2024.

**11/03** – si vous souhaitez immortaliser les **3% d'illumination de la Lune** avec un appareil photo, vous pouvez essayer ce soir : vers 19h50, le Soleil sera à environ 10° sous l'horizon et vous aurez jusqu'à 20h39 pour tenter votre chance (notre satellite se couche à ce moment-là). La Lune sera à 7° au-dessus de l'horizon ouest.

**12/03** – si vous êtes photographe, utilisez la clarté du croissant lunaire (illumination 8%) qui se couche après le crépuscule astronomique pour révéler le paysage sous la Voie lactée, au sud/sud-est et au nord/nord-ouest (le 12, le crépuscule astronomique aura lieu entre 20h01 et 20h36 et la Lune se couche à 22h03).

**14/03** – conjonction entre la **Lune et les Pléiades** (sép. env. 5°, illumination lunaire de 26%). Notre satellite est à l'ouest des Pléiades le 14 au soir, et à l'est le 15 mars.

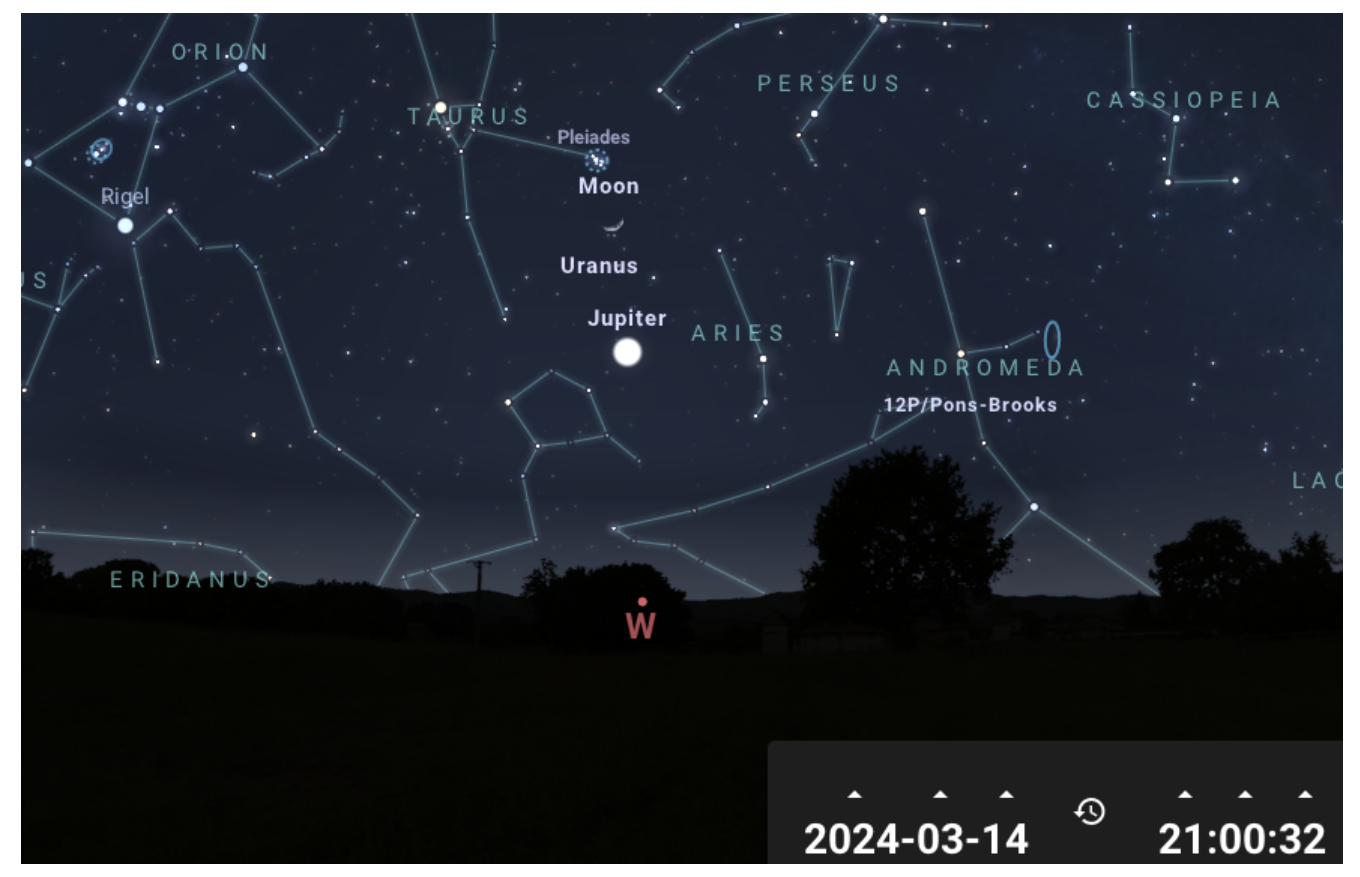

La Lune, les Pléiades, Uranus et Jupiter auront un alignement apparent lors des soirées du 14 et 15/03.

**18/03** – Io et Ganymède projettent leur ombre sur Jupiter, il vous faudra une lunette ou un télescope pour l'observer. L'ombre de Io sera visible de 19h30 à 19h36 (à vérifier, car le ciel sera encore bien clair), suivie de l'ombre de Ganymède, visible sur le disque jovien de 19h30 jusqu'à 21h20.

**20/03** – 04h06 – **équinoxe** de mars, c'est le début du printemps dans l'hémisphère Nord.

**20/03** – 20h – Callisto et Europe à l'est de Jupiter et Io et Ganymède à l'ouest, le plan équatorial jovien se matérialise en pointillés.

**23/03** – En début de nuit, les quatre lunes galiléennes – Io, Europe, Ganymède et Callisto – s'alignent dans leur ordre naturel à l'est du disque jovien. En Europe, Jupiter est de plus en plus proche de l'horizon à la fin du crépuscule astronomique et il va rapidement devenir difficile d'admirer les belles position de ses lunes.

**24/03 – maximum des Virginides**, dont l'activité couvre la période allant du 25 janvier au 15 avril. Il s'agit vraisemblablement d'un très vieil essaim qui s'est scindé en plusieurs zones plus ou moins riches en poussières. Si le nombre des Virginides n'est jamais très important, ces étoiles filantes sont en revanche fréquemment très brillantes : jusqu'à la magnitude -4 et laissent parfois derrière elles de traînées perceptibles pendant plusieurs secondes, voire plusieurs minutes aux jumelles. Elles sont assez lentes (vitesse de 30 km/s).

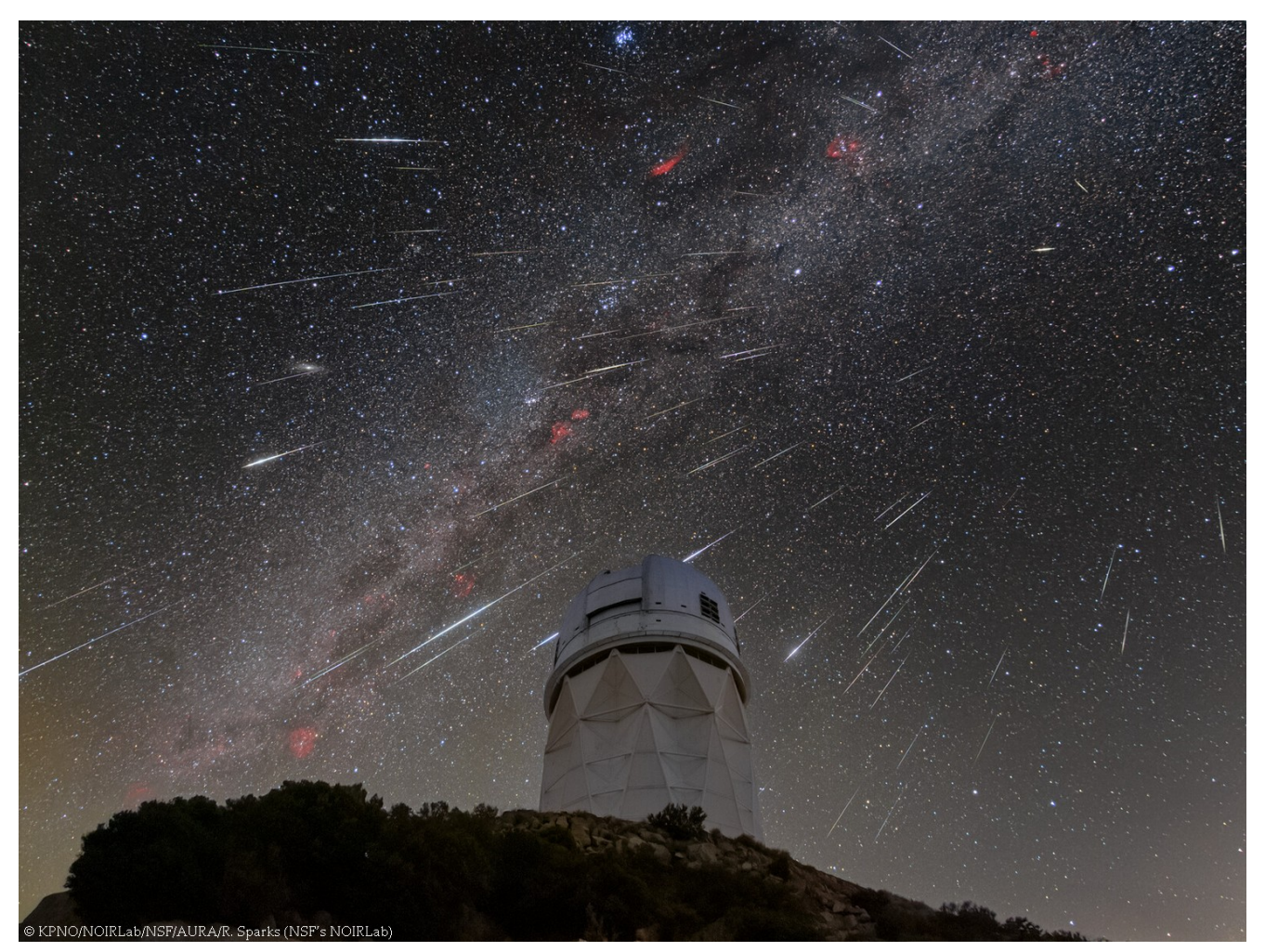

Une très belle image de [Rob Sparks](https://noirlab.edu/public/images/iotw2352a/), constituée de plusieurs centaines d'images réalisées durant la nuit du 13 décembre 2023 en Arizona, au pied de la coupole du télescope de l'Observatoire Kitt Peaks. C'était le pic de l'essaim des Géminides.

**25/03** – de 19h48 à 20h47, **Io et Ganymède** passent simultanément devant le disque de Jupiter. Il faut un instrument et un bon grossissement pour voir l'éclat de ces lunes devant leur planète.

**27/03** – la **lumière zodiacale** se dresse magnifiquement au-dessus de l'horizon ouest/nord-ouest à la fin du crépuscule jusqu'au retour de la jeune Lune vers le 10 avril. Son cône s'enfonce dans la Voie lactée au niveau du Taureau et Jupiter brille en son sein. C'est une très belle période pour photographier la lumière zodiacale et ce soir vous pouvez utiliser l'éclat de la Lune giboyeuse décroissante à son lever pour éclairer le paysage sous l'arche galactique.

**30/03** – pour la deuxième fois en mars, la Lune rend visite à Antarès, du Scorpion. Leur séparation apparente est de moins de 3° et la Lune aura 73% d'illumination.

**31/03** – aujourd'hui, le dernier dimanche de mars, c'est le passage à l'heure d'été : à 2h du matin, il est 3h et au dernier dimanche d'octobre on passera à l'heure d'hiver (à 3h du matin, il sera 2h).

Vous pouvez consulter les **passages visibles de l'ISS** sur le site de Heavens Above directement le jour de votre

observation ou les deux jours maximum qui la précèdent. En effet, la trajectoire de la Station Spatiale est constamment mise à jour. Voici la procédure :

Ouvrir le site [Heavens Above](https://heavens-above.com/main.aspx?lat=45.8354&lng=1.2645&loc=Limoges&alt=0&tz=CET). Dans "Configuration" => Changez votre lieu d'observation (la page ouverte avec ce lien est configurée avec les coordonnées de Limoges) => Dans "Sélectionnez une localisation => Dérouler vers le bas => Indiquez le nom de la ville ou les coordonnées de votre point d'observation => cliquez sur Recherche => changer, si besoin, votre fuseau horaire (GMT  $+ 1:00$ ) => ACTUALISER. Sur le nouvel écran => Satellites => ISS.

Cette nouvelle page indique les passages visibles de l'ISS à une période donnée. Jusqu'à la rédaction de ces éphémérides, l'ISS est visible du 1er au 09 ainsi que du 13 au 31 mars.

Vous pouvez aussi charger l'application **ISS Detector** dans votre smartphone. Votre position le jour de l'observation et la date fournies par le GPS permettront à cette application de vous lister les horaires des passages de l'ISS dans votre ciel du moment. Une alarme et une carte du ciel vous indiqueront quand et où il faut commencer à observer !

Je vous souhaite de belles nuits astronomiques !